## New Search **Options**

### QuickSearch

"All" data class search (coming soon)

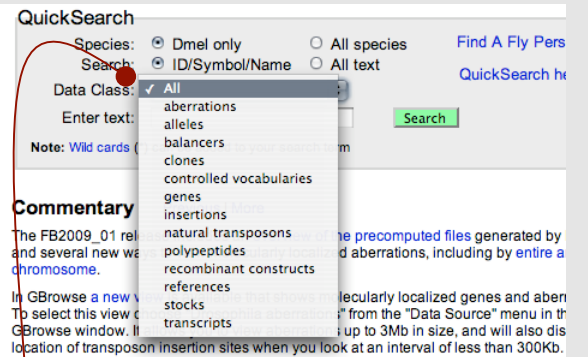

- If you're unsure of the data class for your search term, use the "all" option.
- Especially useful for searching insertions/constructs/alleles when the data class isn't obvious.
- Returns a page of hits, divided by data class.

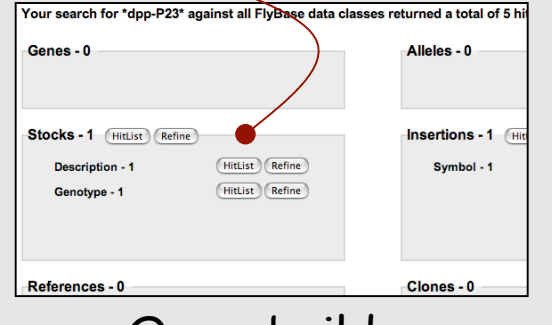

## Querybuilder

- New option to save and store queries
- Files are stored on your computer

Query is empty.. Click here to import or Click here to start building previously saved query

## Recap: New Tools 2008

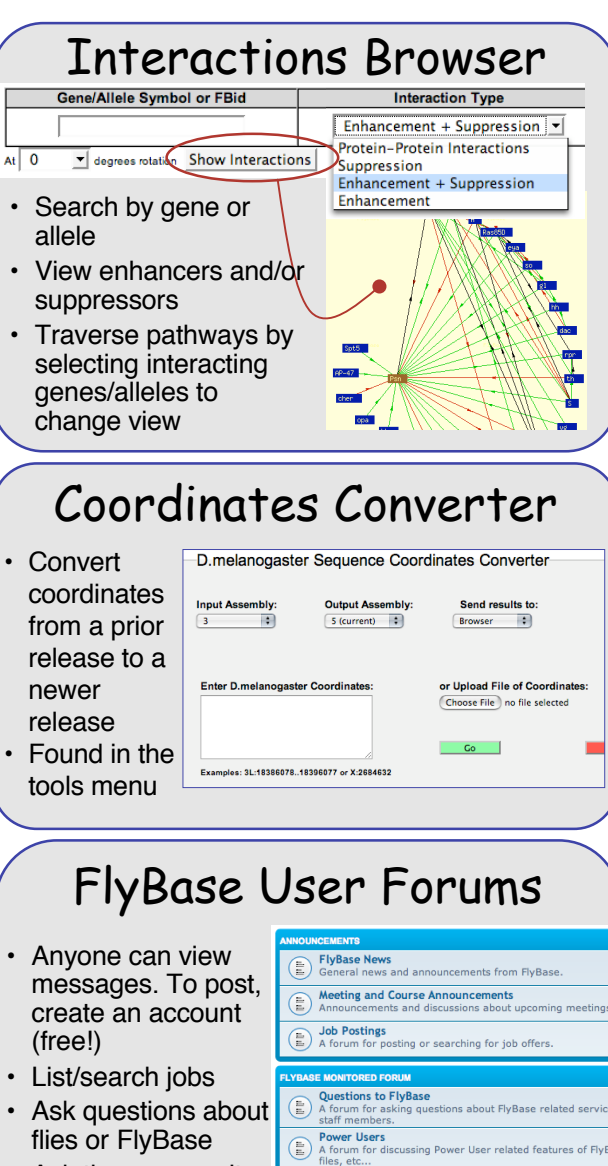

General Discussion Area<br>A forum for general scientific discuse **Experimental Protocol Questions** 

Searching for Stocks/Clones/Reagents nguiring about or offering sto

- Ask the community to help find a reagent
- Special section for power users

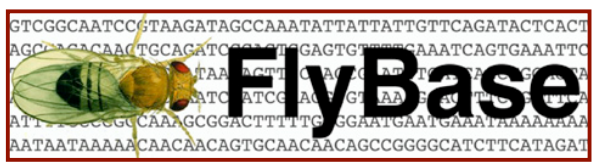

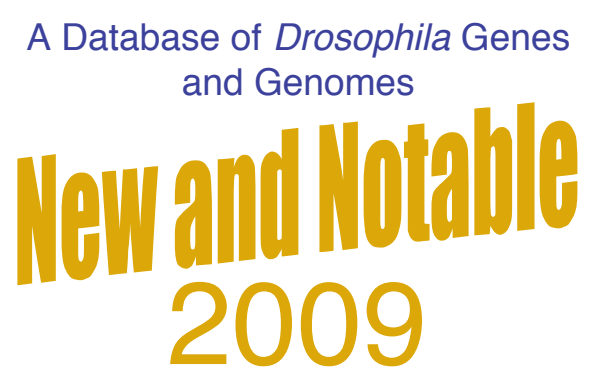

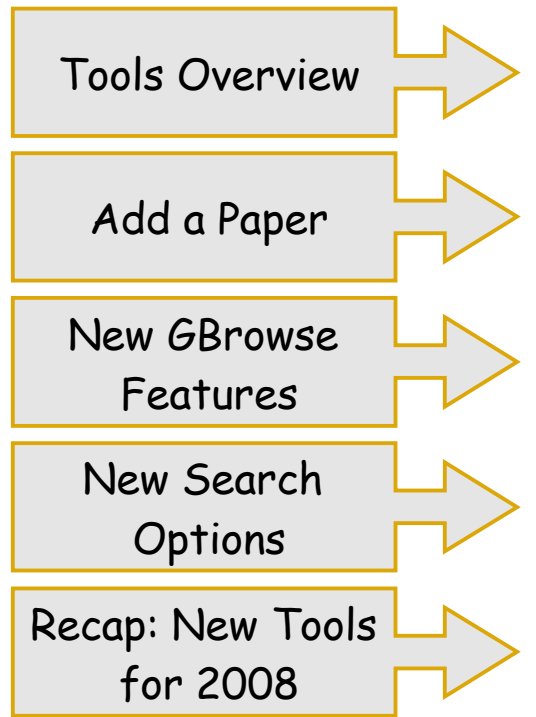

### www.flybase.org

.FlyBase is supported by a grant from the National Human Genome Research Institute (NHGRI) at NIH #P41 HG000739. Support is also provided by the British Medical Research Council and the Indiana Genomics Initiative.

# Tools Overview

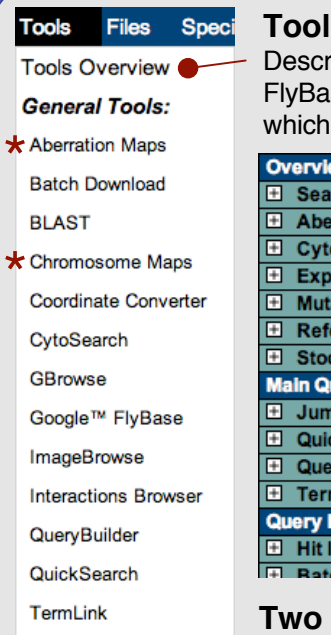

#### **Data Submission:**

- Add A Paper
- People:
- Find A Person
- Add A New Person **Update An Address**

#### **Tools Overview**

ibes the tools at se and when to use one

w of Search Strategies rching 12 species rrations - deficiencies, inve **ologically mapped features** ression Data ant phenotype data erences :ks uery Tools p to Gene **kSearch** ryBuilder nLink **Results Analysis Tools** ist refinement sh Douglass

#### **New Maps**

- **Aberration Maps:** View entire chromosome arm with all of its molecularly mapped aberrations.
- **Chromosome Maps:** View markers & polytene bands. Link to standard GBrowse

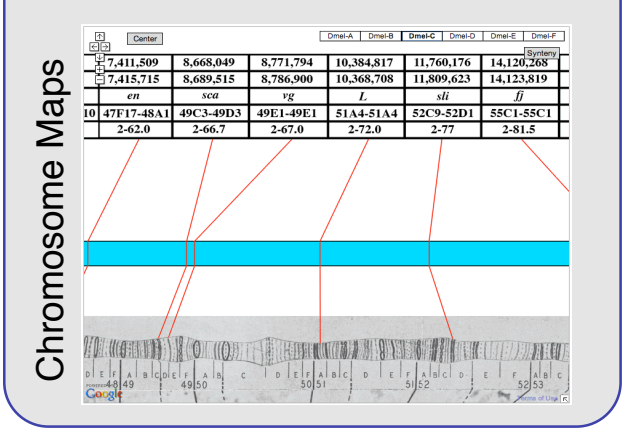

# Add a Paper

#### **Give your paper a head start towards curation:**

- Associate genes with a publication.
- Provide additional information about the experiments(optional)
- Submit data online

#### **Found in the "Tools Menu"**

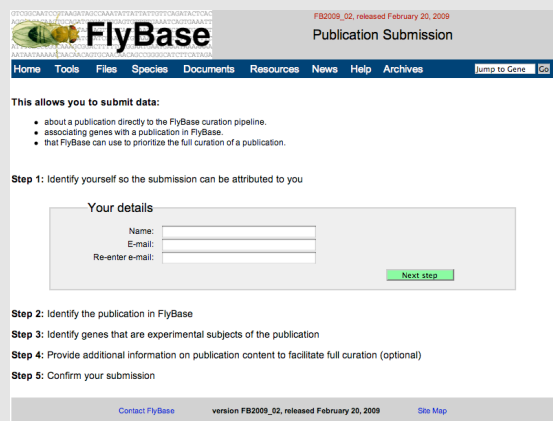

#### **Advantages for the user:**

- User-driven data submission. You have control over the curation of your paper.
- Fast incorporation of a reference onto the reference list for relevant gene reports.
- You tell us what is important about your paper and what genes are the main focus rather than the other way around.

#### **Advantages for FlyBase:**

- Reduces number of papers that we need to "skim curate".
- Improves curation. Authors know more about their work than we do so are likely to be very accurate.
- Increases user involvement and communication.

# New GBrowse Features

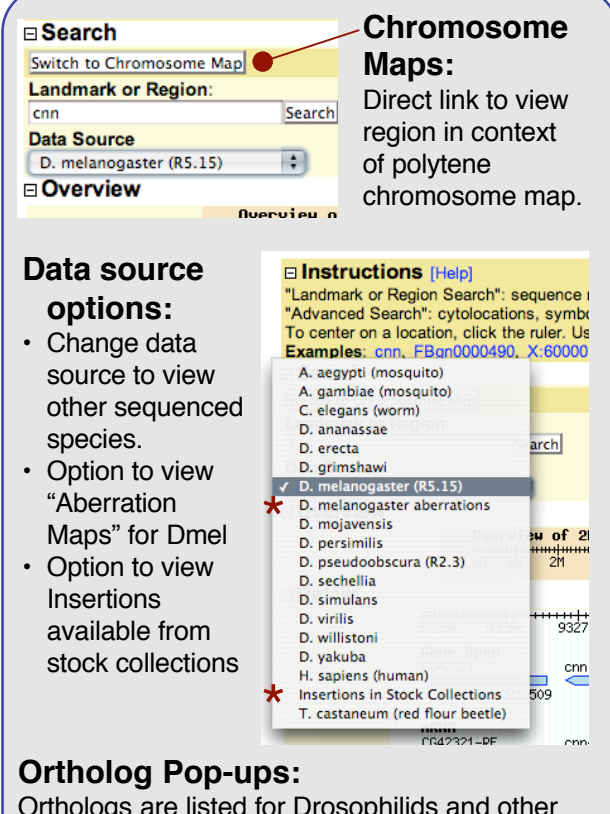

Orthologs are listed for Drosophilids and other species in a pop-up window that is activated when you mouse over the "ortholog bar"

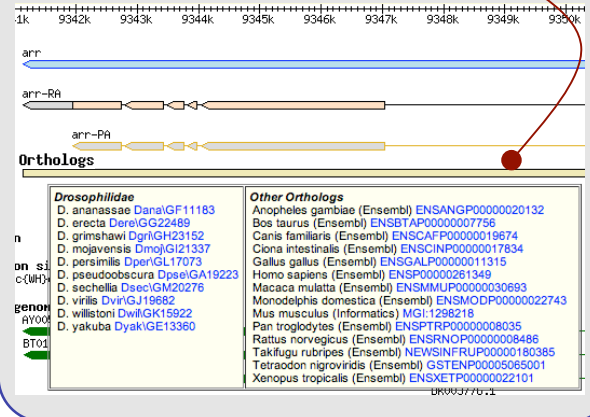